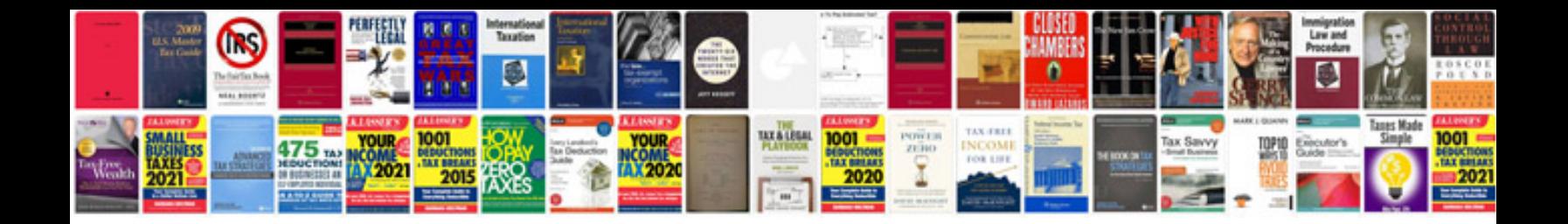

**Harbor breeze installation instructions**

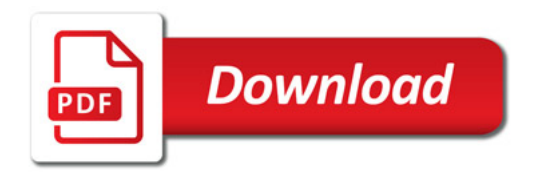

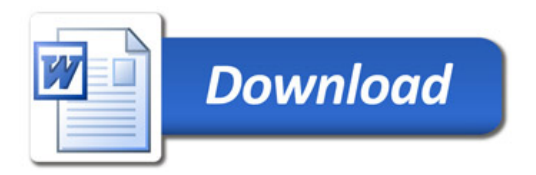